Для печати в правильном размере выбирайте размер бумаги А4 и печать без полей и без масштабирования (100% масштаб)

www.elitsv.ru

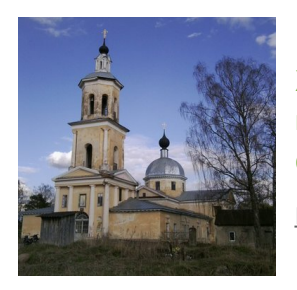

 $\epsilon$ 

**Храм "Смоленской" иконы Божией Матери с. Выдропужск**

[https://elitsy.ru/parish/22674/](/parish/22674/)

**Храм "Смоленской" иконы Божией Матери с. Выдропужск**

[https://elitsy.ru/parish/22674/](/parish/22674/)

 $\epsilon$ 

www.elitsy.ru

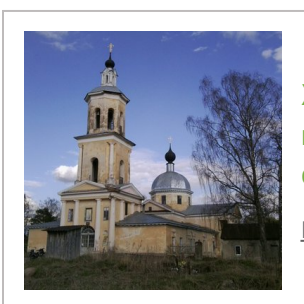

**Храм "Смоленской" иконы Божией Матери с. Выдропужск** [https://elitsy.ru/parish/22674/](/parish/22674/)

**ENNUDI ПРАВОСЛАВНАЯ СОЦИАЛЬНАЯ СЕТЬ** www.elitsy.ru

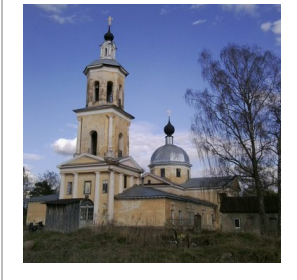

**Храм "Смоленской" иконы Божией Матери с. Выдропужск**

[https://elitsy.ru/parish/22674/](/parish/22674/)

**ENNUDI** PRABOCJABHAS COLINAJIBHAS CETIB

www.elitsy.ru

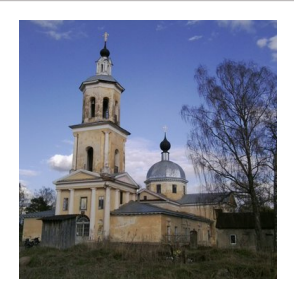

**Храм "Смоленской" иконы Божией Матери с. Выдропужск**

[https://elitsy.ru/parish/22674/](/parish/22674/)

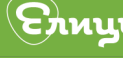

**ENNUDI ПРАВОСЛАВНАЯ СОЦИАЛЬНАЯ СЕТЬ** www.elitsy.ru

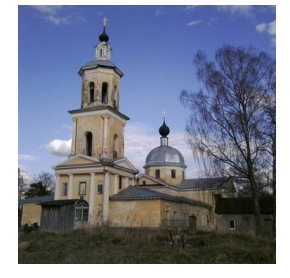

**Храм "Смоленской" иконы Божией Матери с. Выдропужск**

[https://elitsy.ru/parish/22674/](/parish/22674/)

**ENNUDI ПРАВОСЛАВНАЯ СОЦИАЛЬНАЯ СЕТЬ** 

www.elitsy.ru

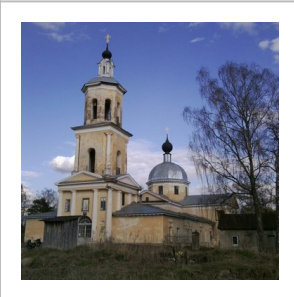

**Храм "Смоленской" иконы Божией Матери с. Выдропужск**

[https://elitsy.ru/parish/22674/](/parish/22674/)

**ENNUDI ПРАВОСЛАВНАЯ СОЦИАЛЬНАЯ СЕТЬ** www.elitsy.ru

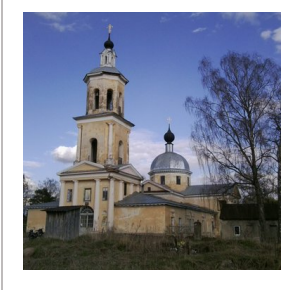

**Храм "Смоленской" иконы Божией Матери с. Выдропужск** [https://elitsy.ru/parish/22674/](/parish/22674/)

**ENUL PRABOCTABHAR COLUATIBHAR CETB** 

www.elitsy.ru

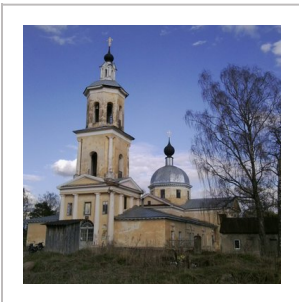

**ENNUDI** православная социальная сеть

**Храм "Смоленской" иконы Божией Матери с. Выдропужск** [https://elitsy.ru/parish/22674/](/parish/22674/)

www.elitsy.ru

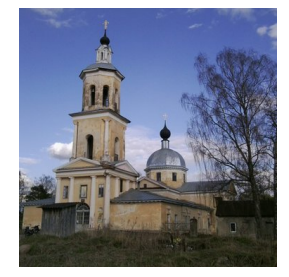

**Храм "Смоленской" иконы Божией Матери с. Выдропужск** [https://elitsy.ru/parish/22674/](/parish/22674/)

**ENNUDI** православная социальная сеть

www.elitsy.ru